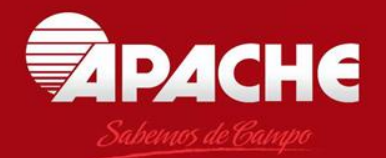

www.apache.com.ar

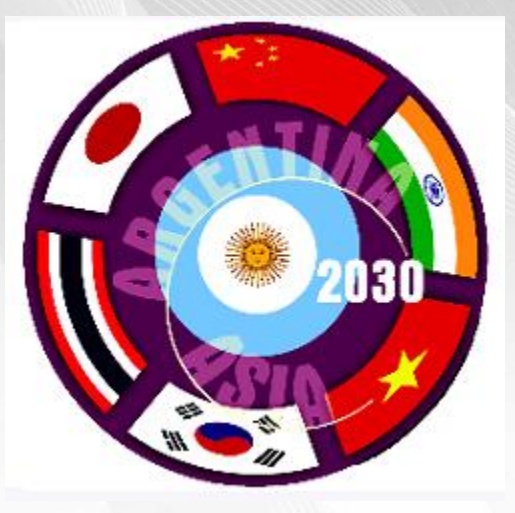

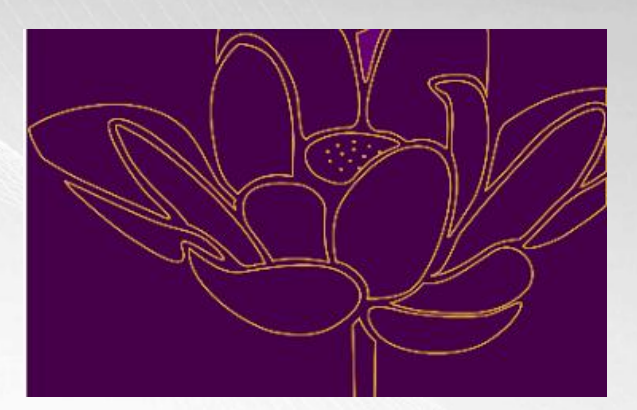

### Argentina y Asia en 2030:

Estrategias en los Agronegocios para un Mundo en Desarrollo 7, 8 y 9 de abril 2014 - Buenos Aires, Argentina

www.apache.com.ar

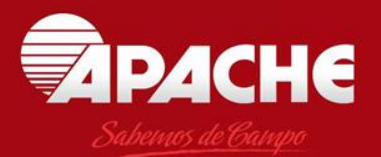

# Caso: **APACHE – SONALIKA**

Convenio de colaboración e integración

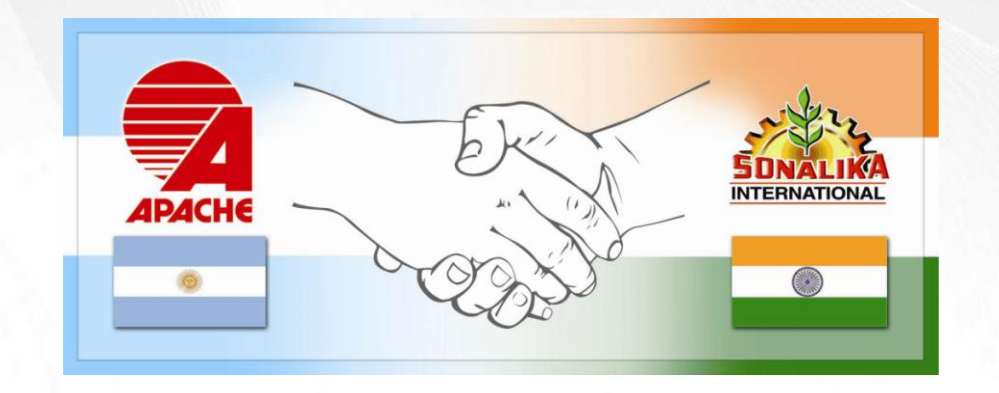

Disertante: Carlos A. Castellani

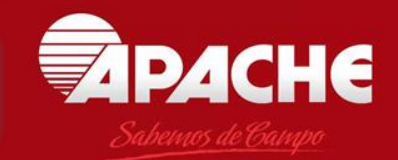

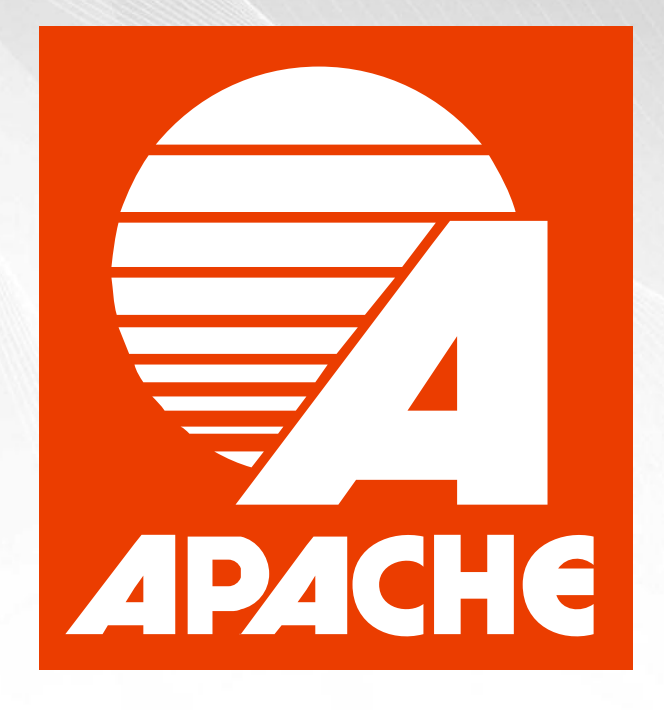

Empresa 100% argentina, con capitales argentinos

Inicio de actividades: 1957 (+56 años en mercado)

Tipo de actividad: Diseño, producción y comercialización de maquinaria agrícola, para el mercado argentino y mercados en el exterior.

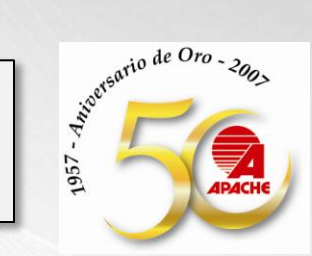

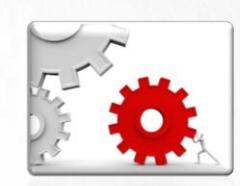

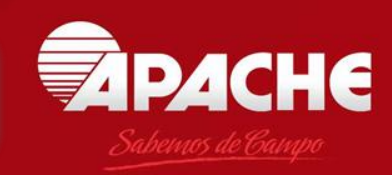

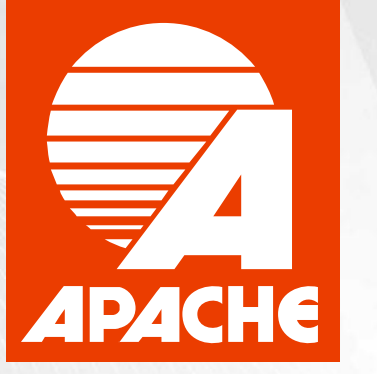

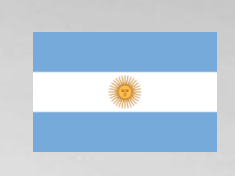

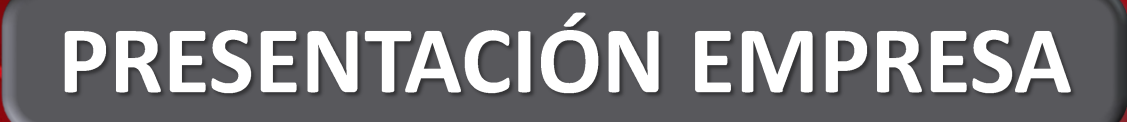

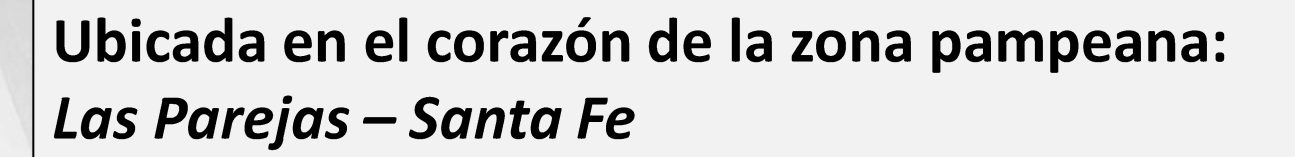

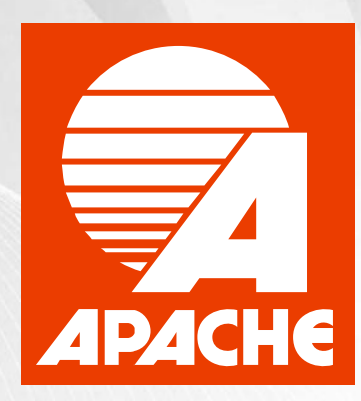

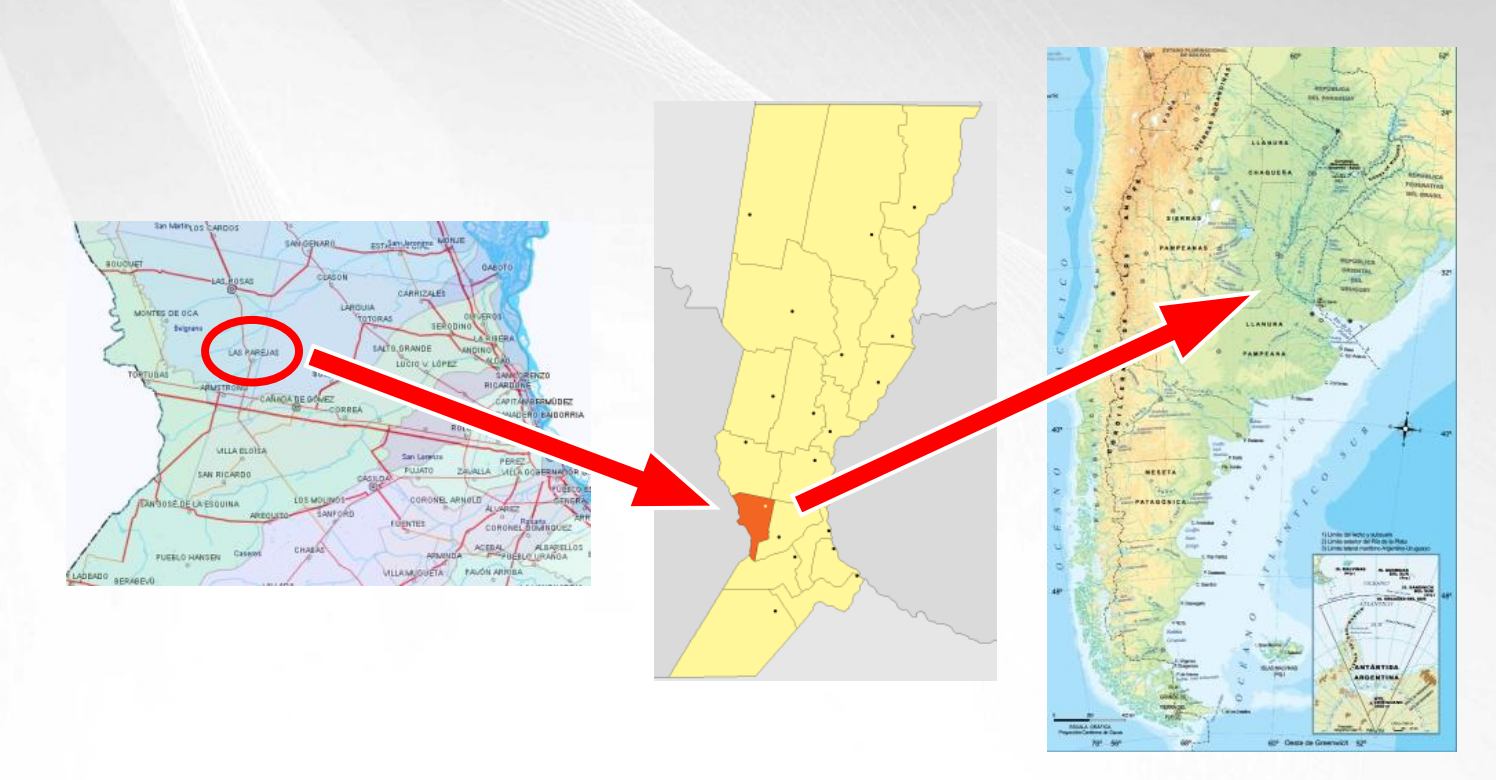

**ZPACHE** 

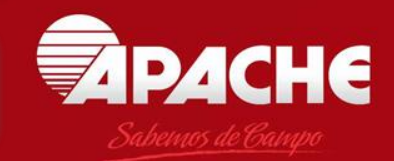

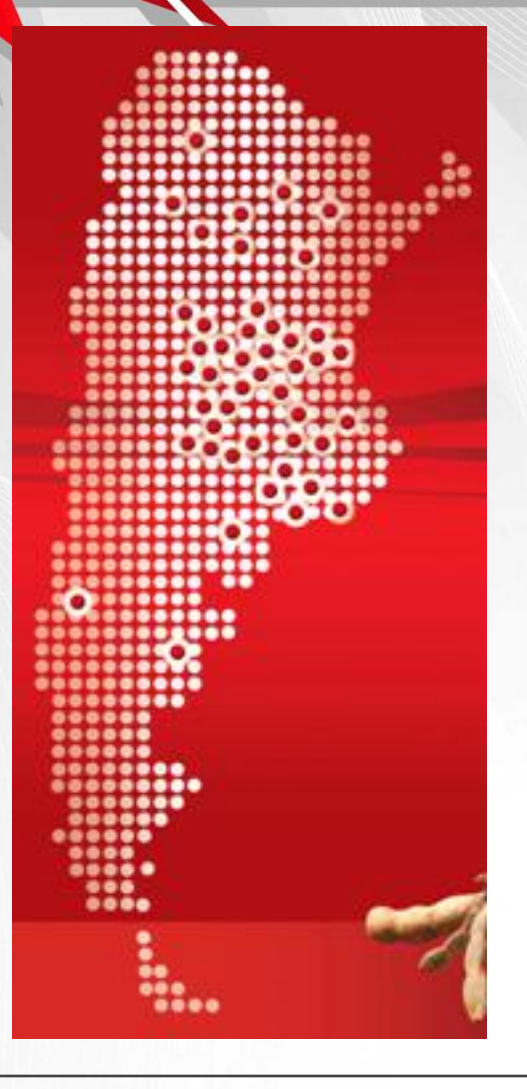

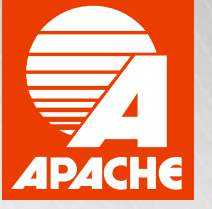

### **Concesionarios y Centros de Distribución APACHE**

**80 concesionarios** 3 Centros de Distribución

**Con Proyecto Tractores:** incorporación de Concesionarios en las áreas de economías regionales

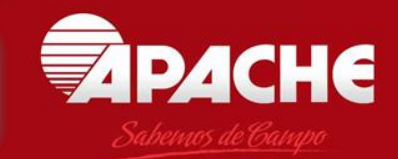

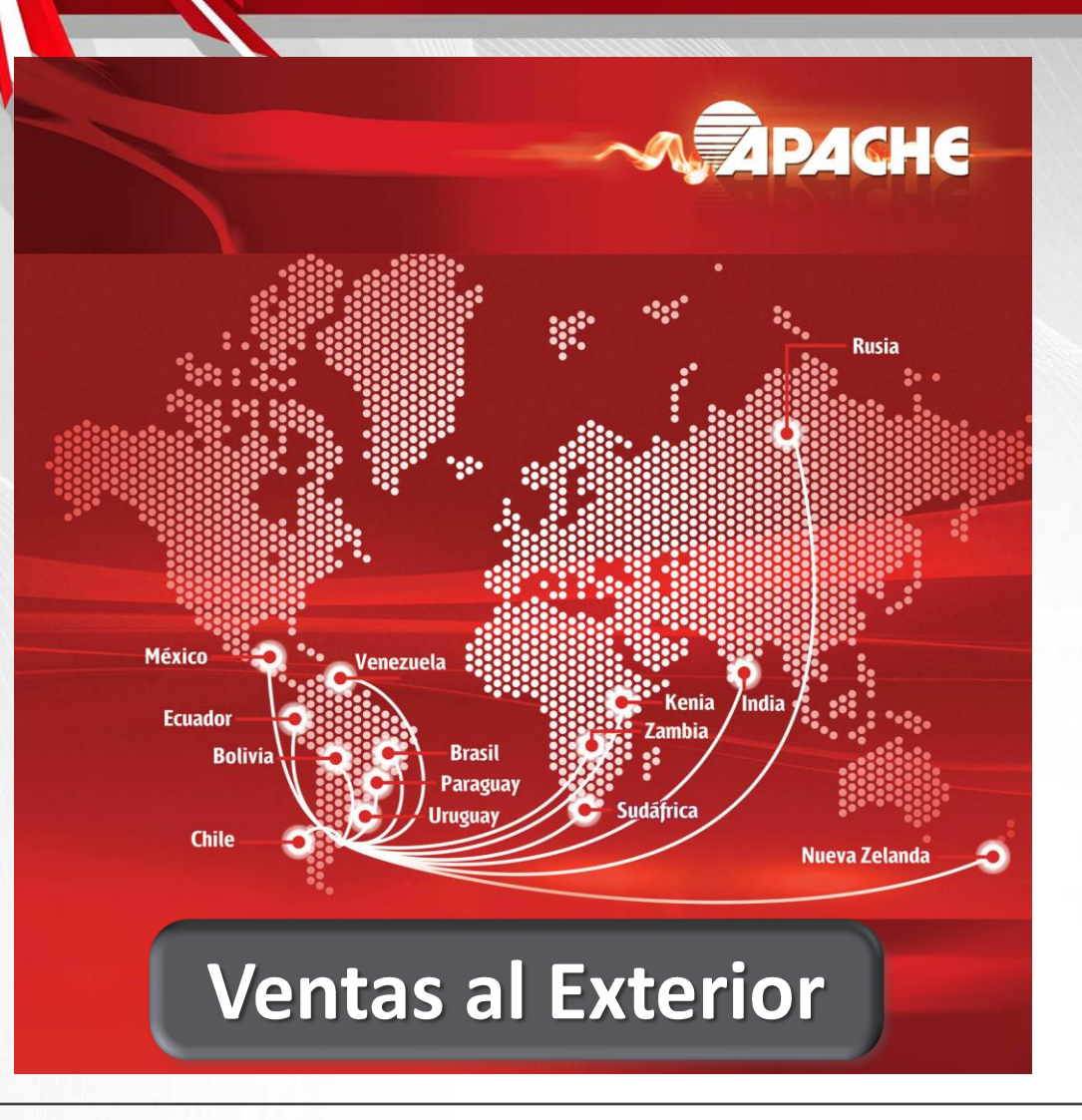

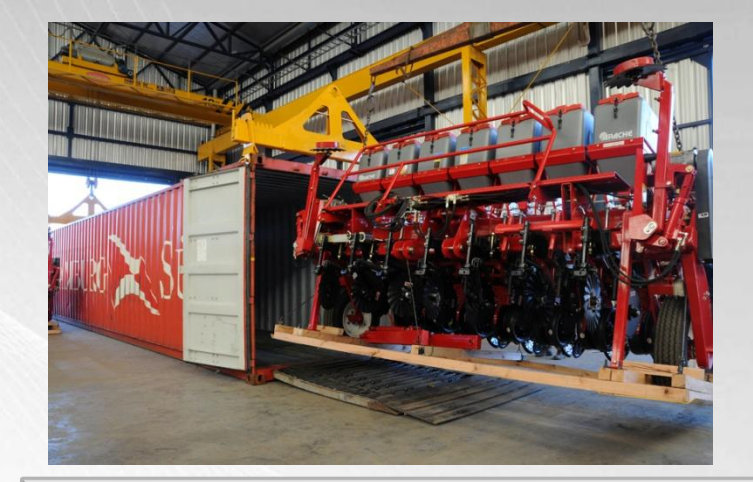

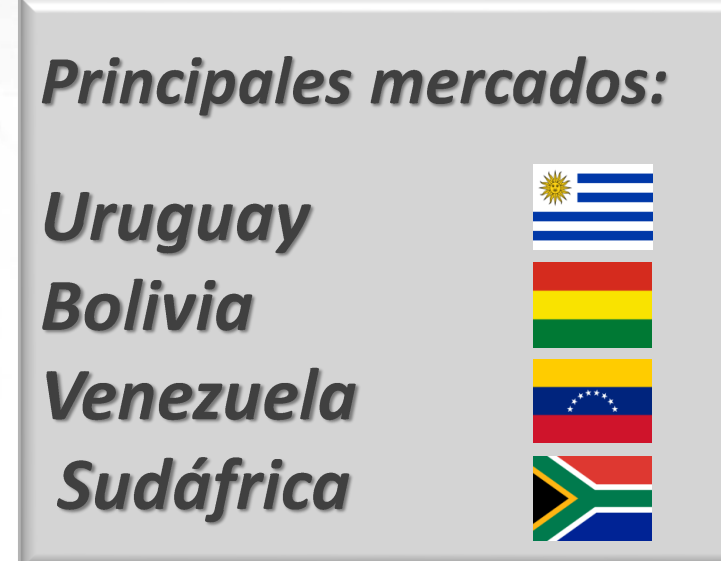

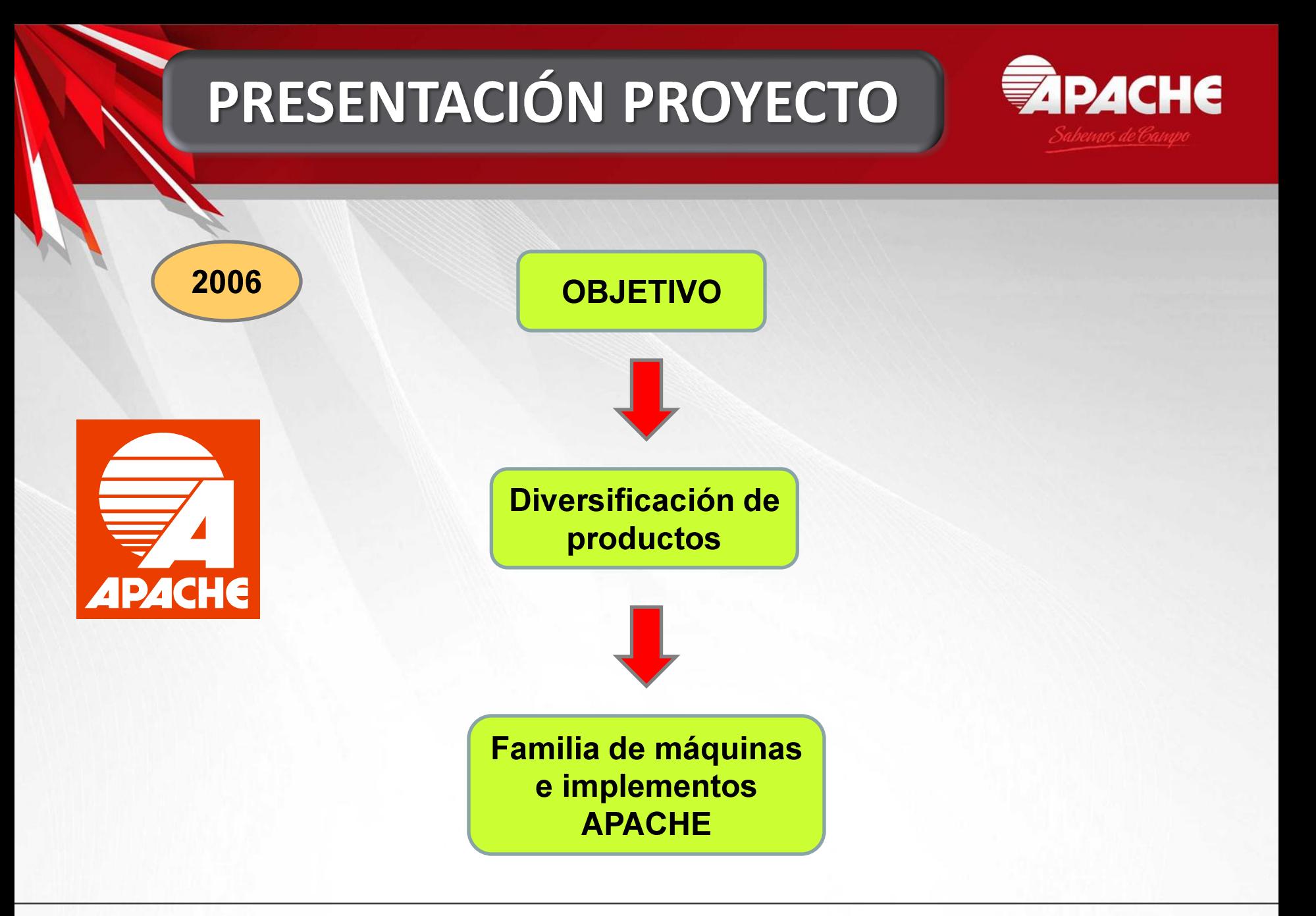

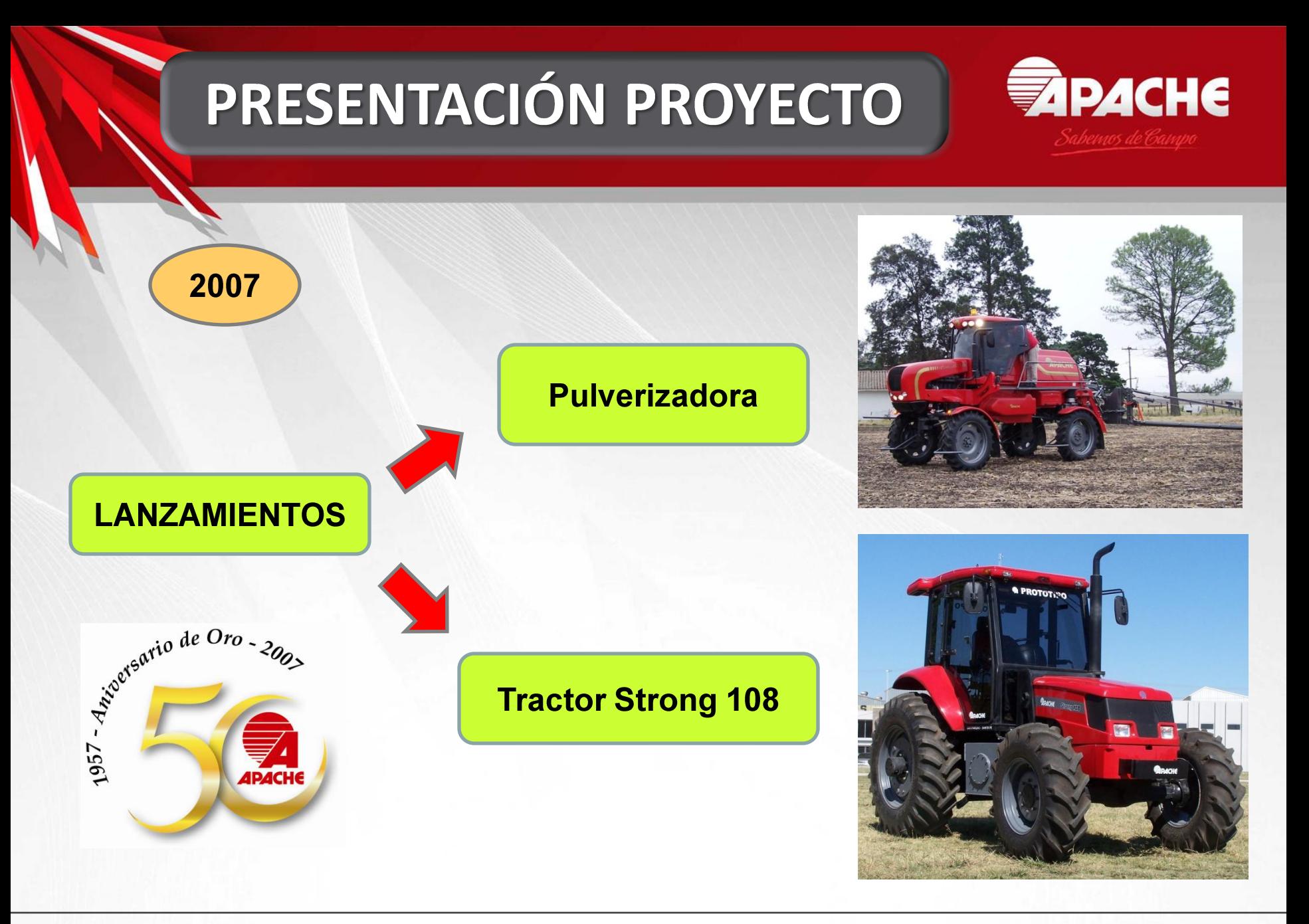

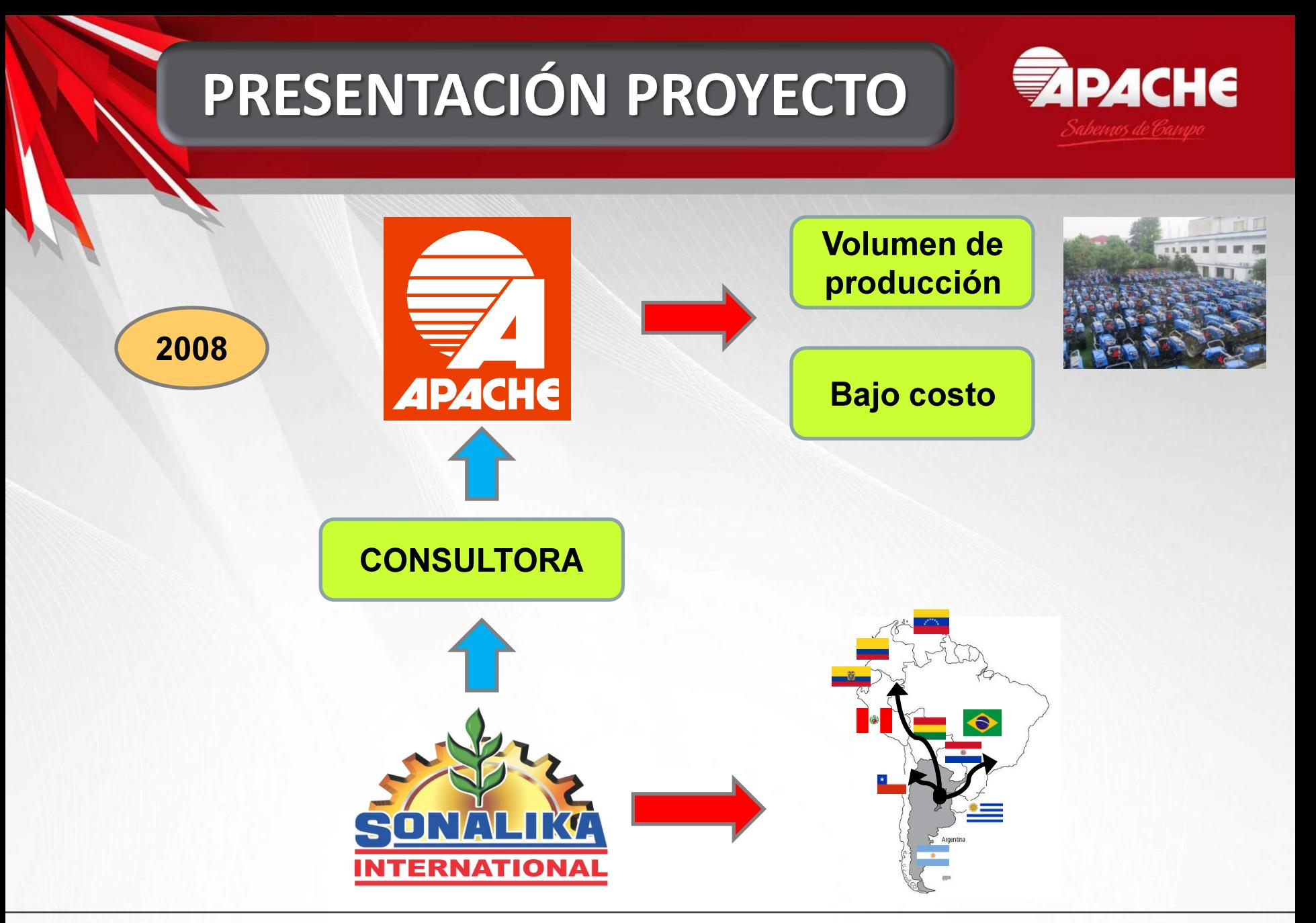

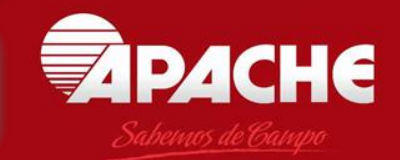

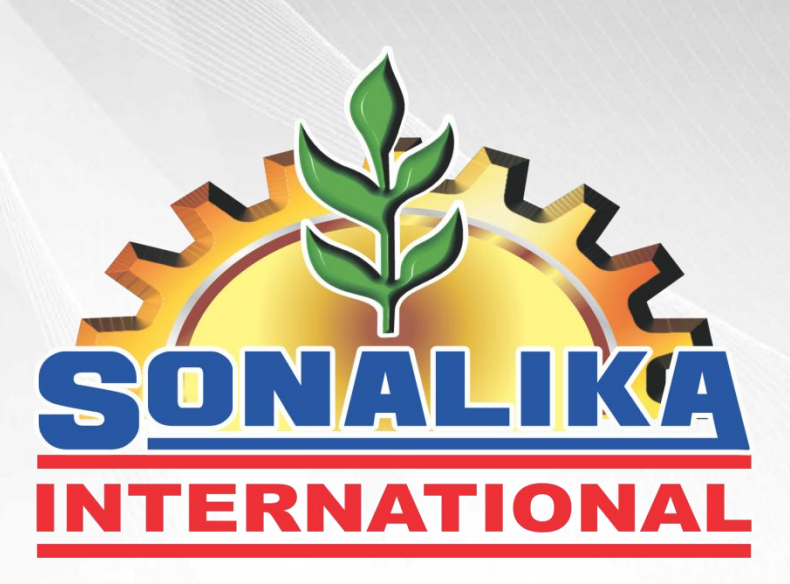

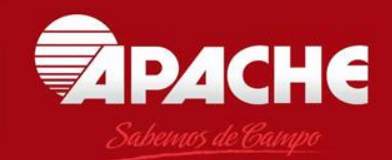

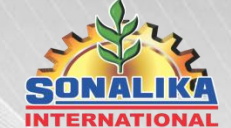

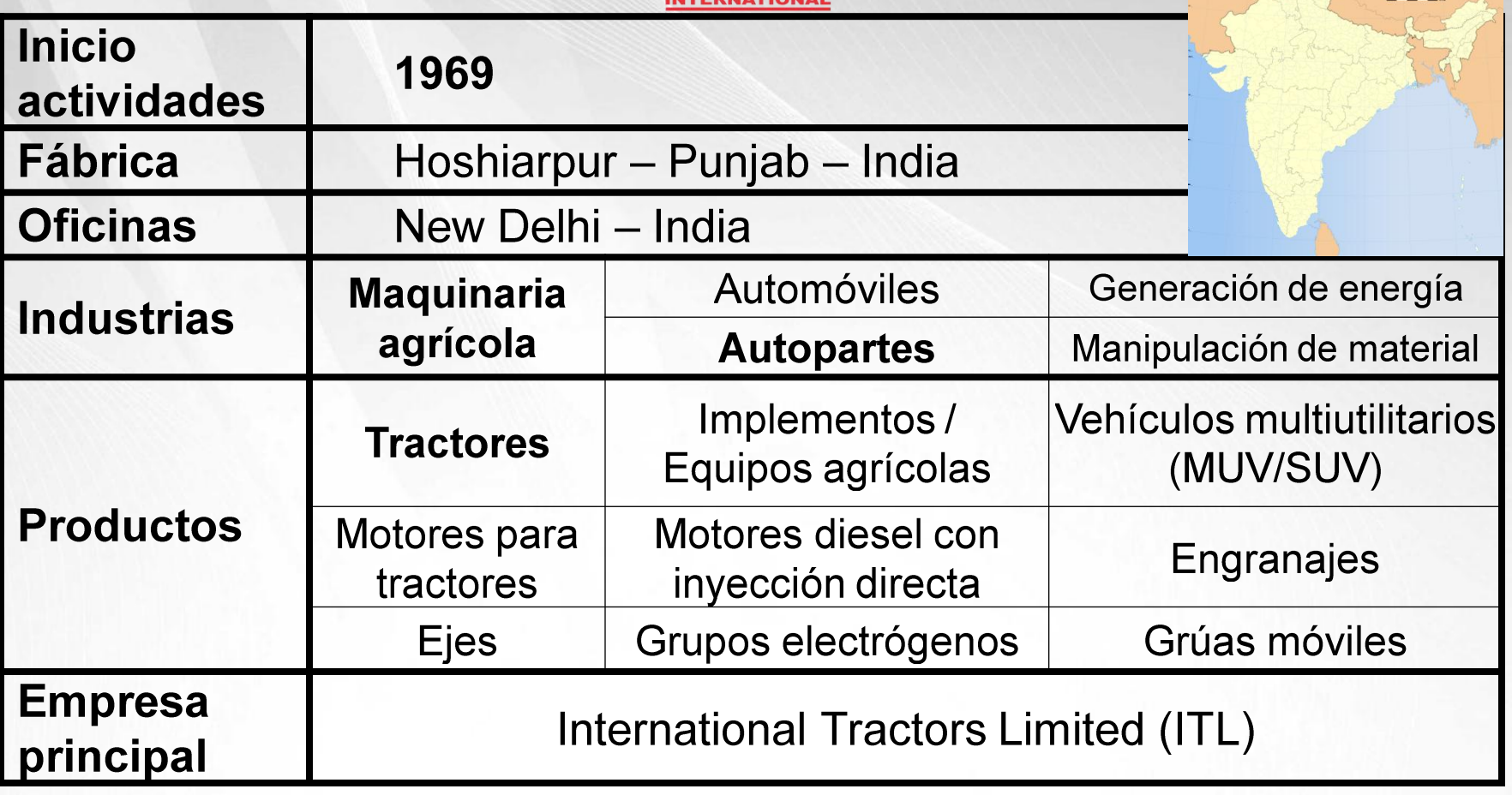

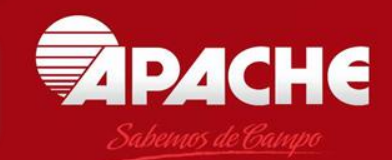

# **International Tractors Limited (ITL)**

- · Inicio actividades: 1995
- · Uno de los 4 fabricantes de tractores más importantes de India
- · Producción actual: 300 tractores por día

60 000 tractores/año

- **Exportaciones a + 70 países**
- · Fabricación integrada (motores, transmisiones, engranajes, inyección de plásticos, estampados, etc.)
- Tractores y transmisiones utilizados por otros fabricantes de equipos agrícolas/industriales.

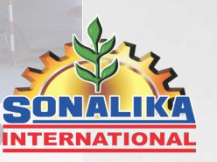

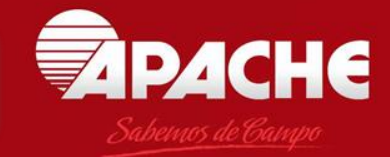

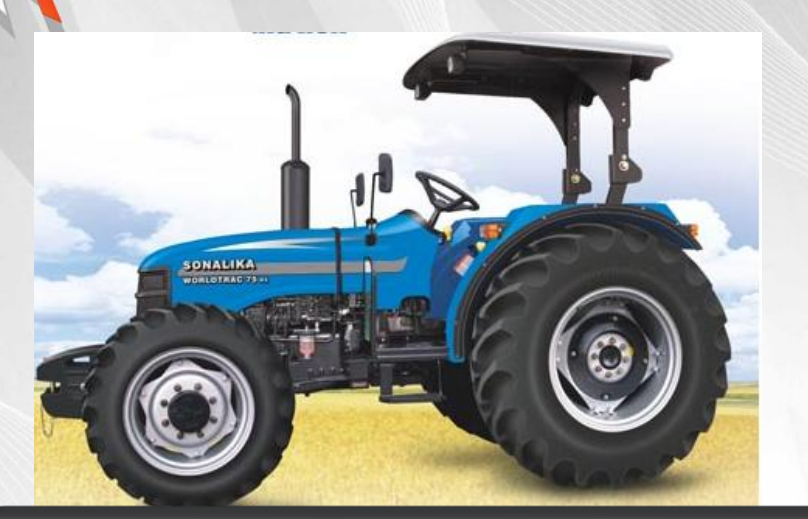

#### Tractores Agrícolas (20 - 90 CV)

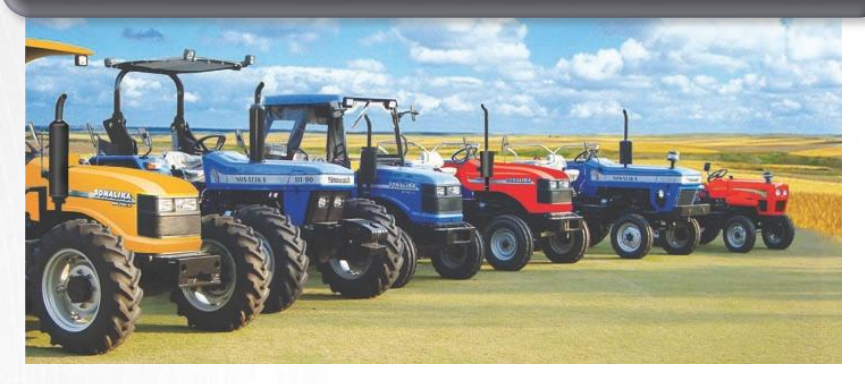

### **Productos**

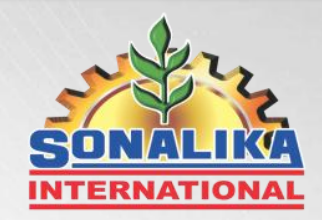

#### Familia de productos

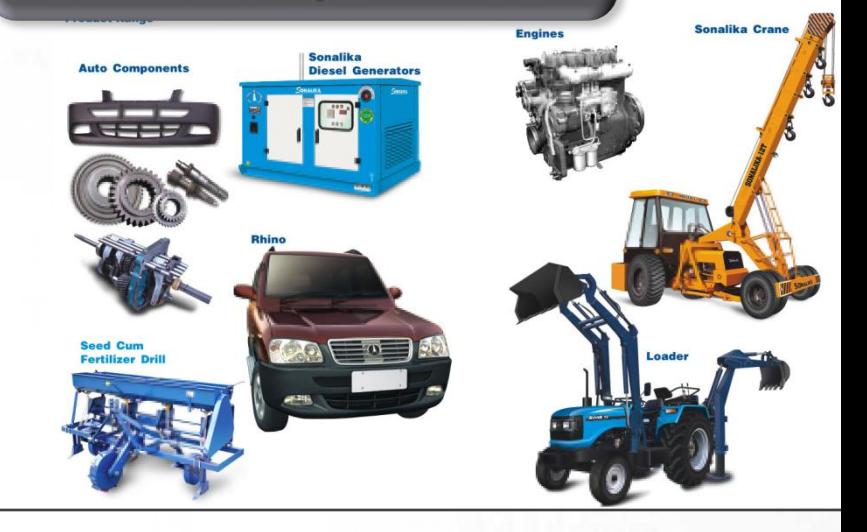

# PRESENTACIÓN PRODUCTO

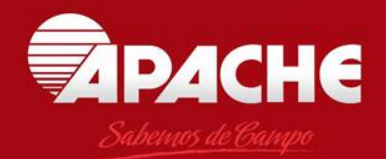

### Definición de Producto

• Tractor agrícola

Los tractores son de uso agrícola y también se utilizan por municipios y comunas, instituciones educativas, clubes, etc.

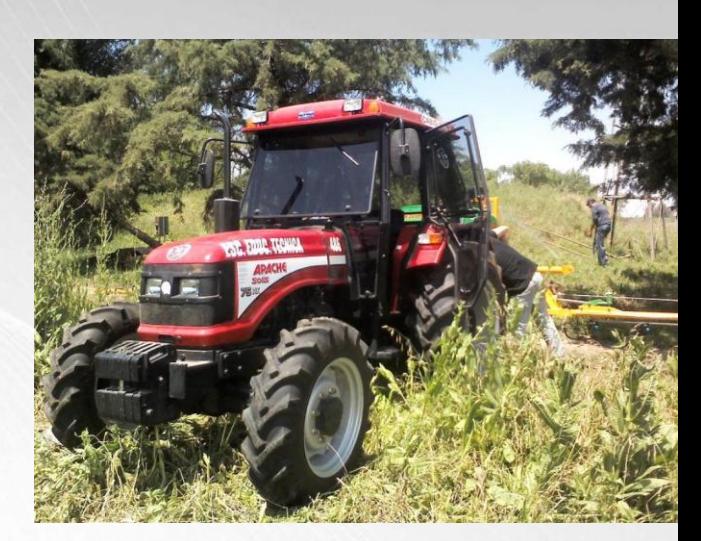

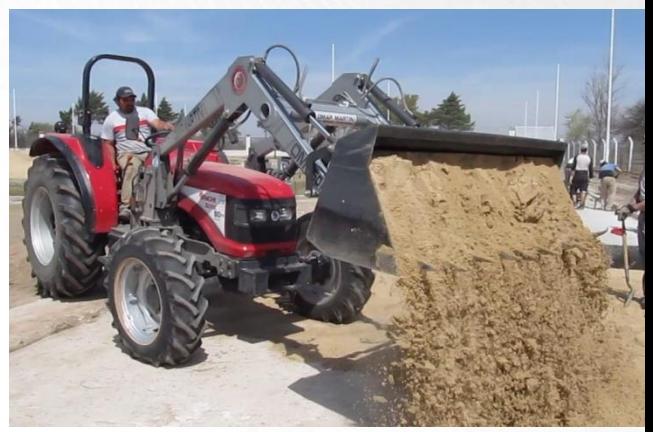

**Potencias [CV]** 

90

75

60

50

35

### **DESARROLLO PROYECTO**

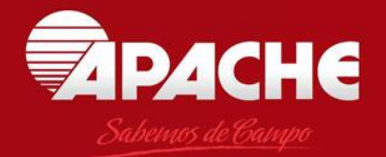

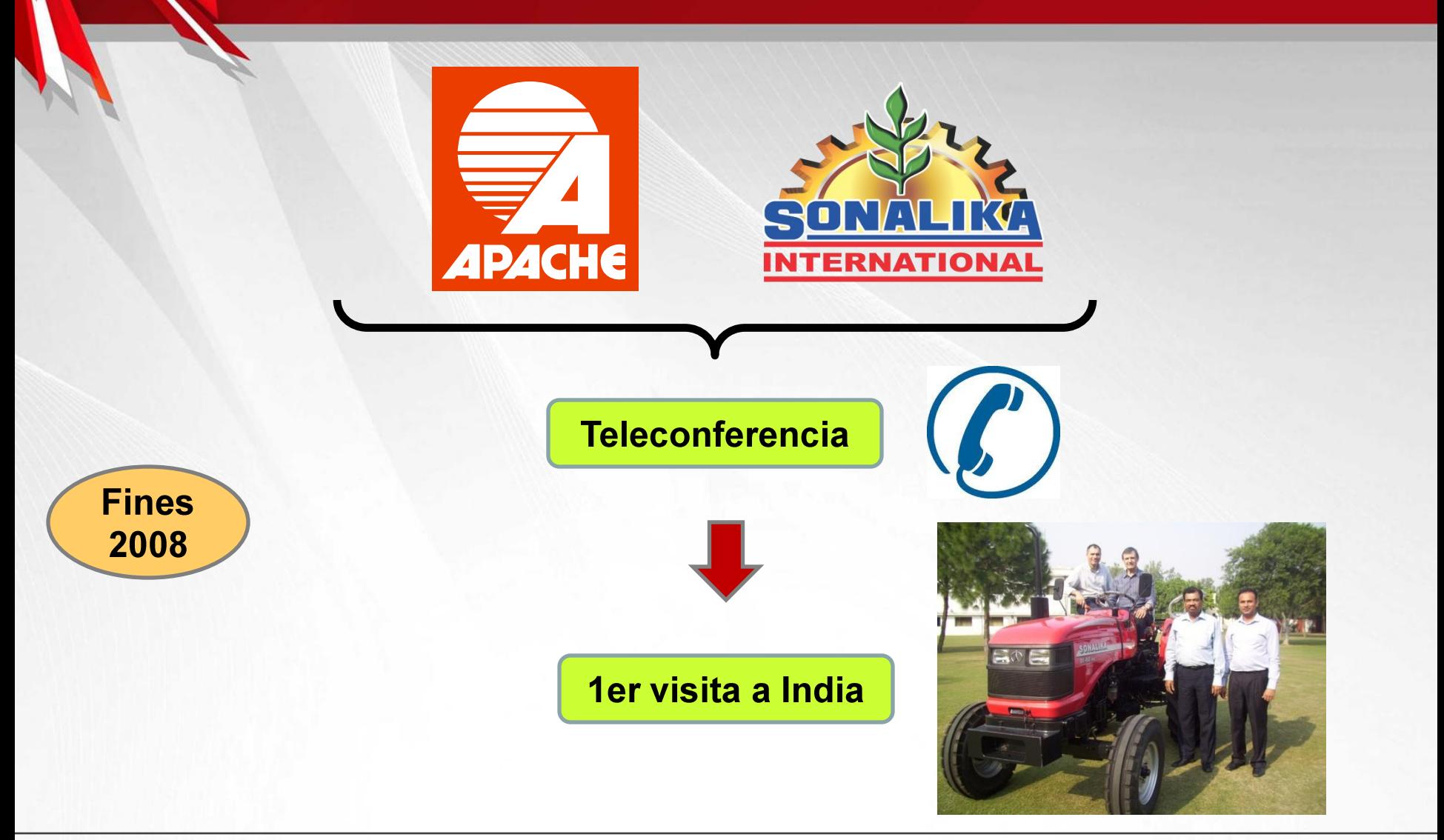

## DESARROLLO PROYECTO

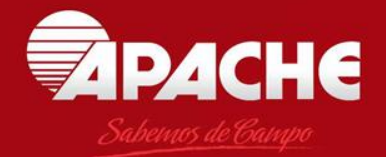

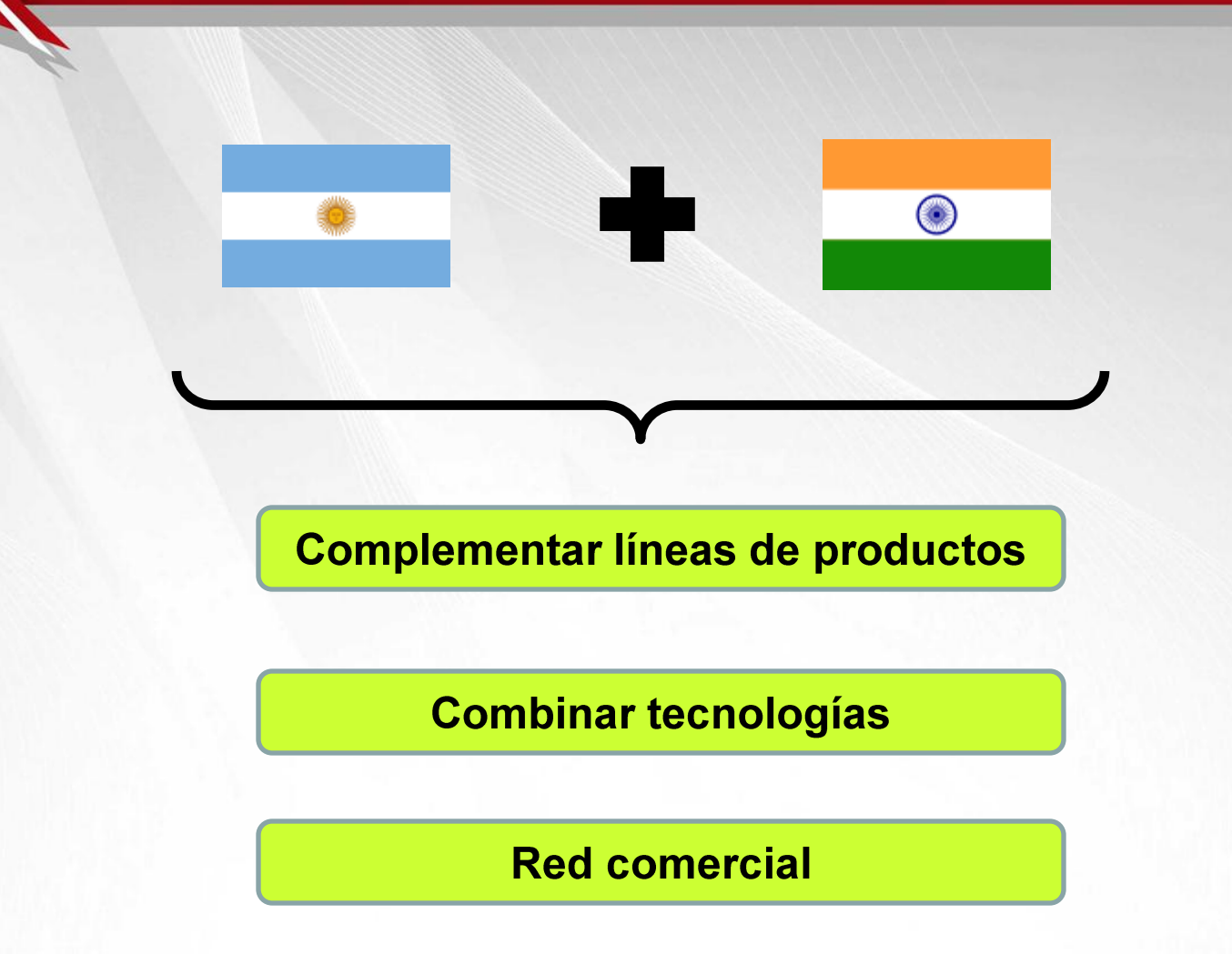

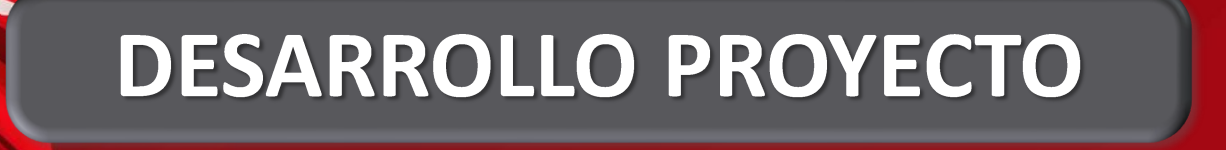

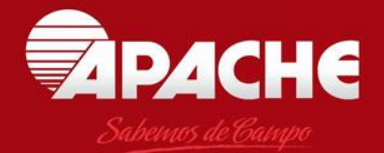

**Octubre** 2009

#### **Misión Comercial Multisectorial**

#### Firma de convenio de cooperación

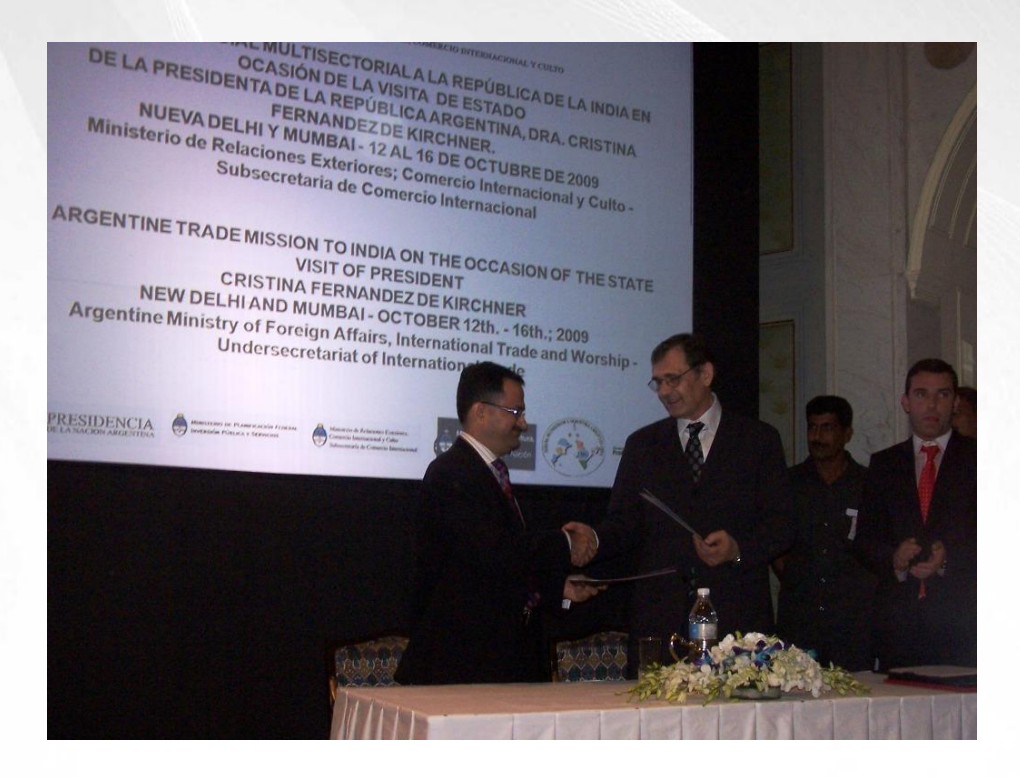

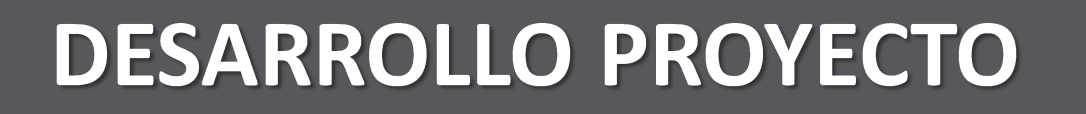

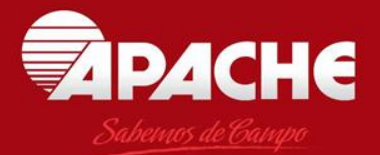

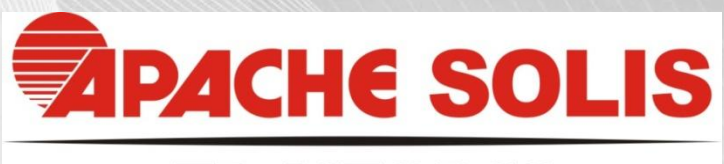

### **TRACTORES**

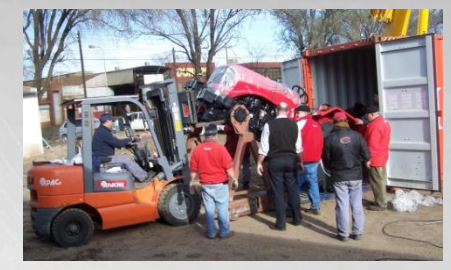

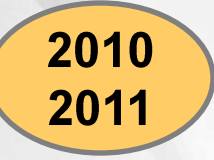

#### **Primeros tractores** Adaptación al mercado

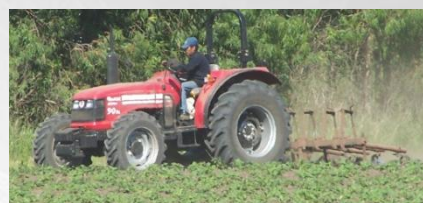

#### 2012 2014

#### Proyecto de nacionalización de componentes

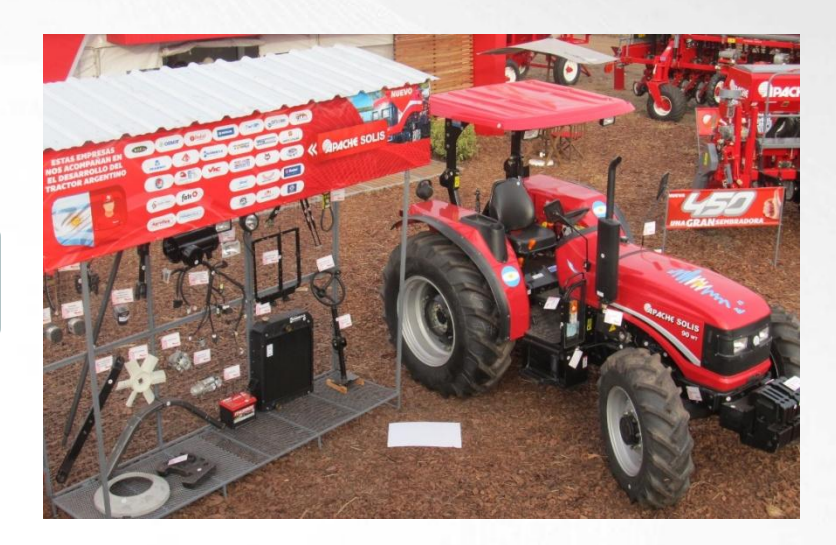

### **DATOS INTERESANTES**

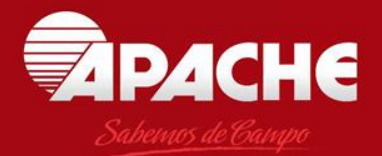

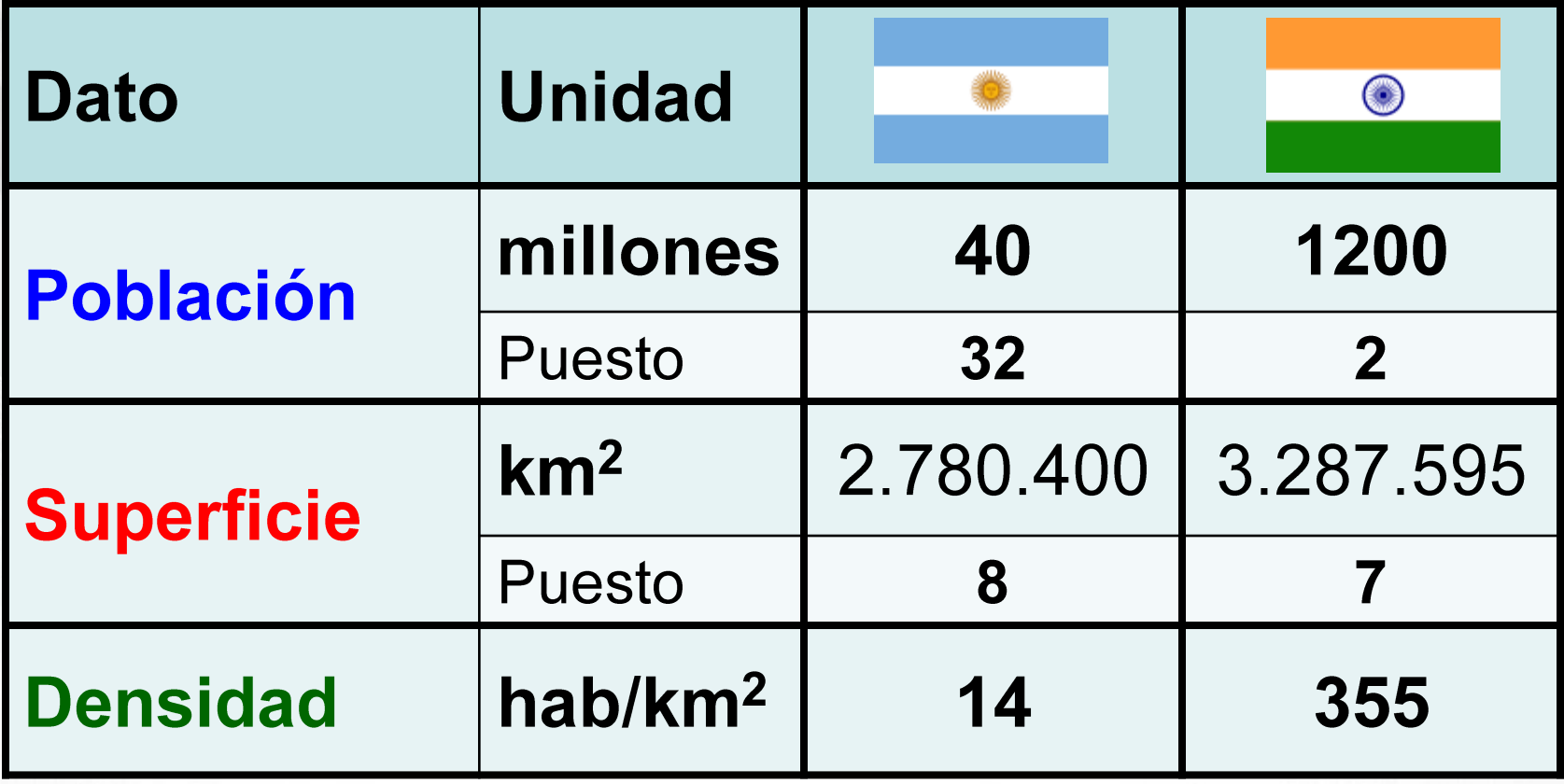

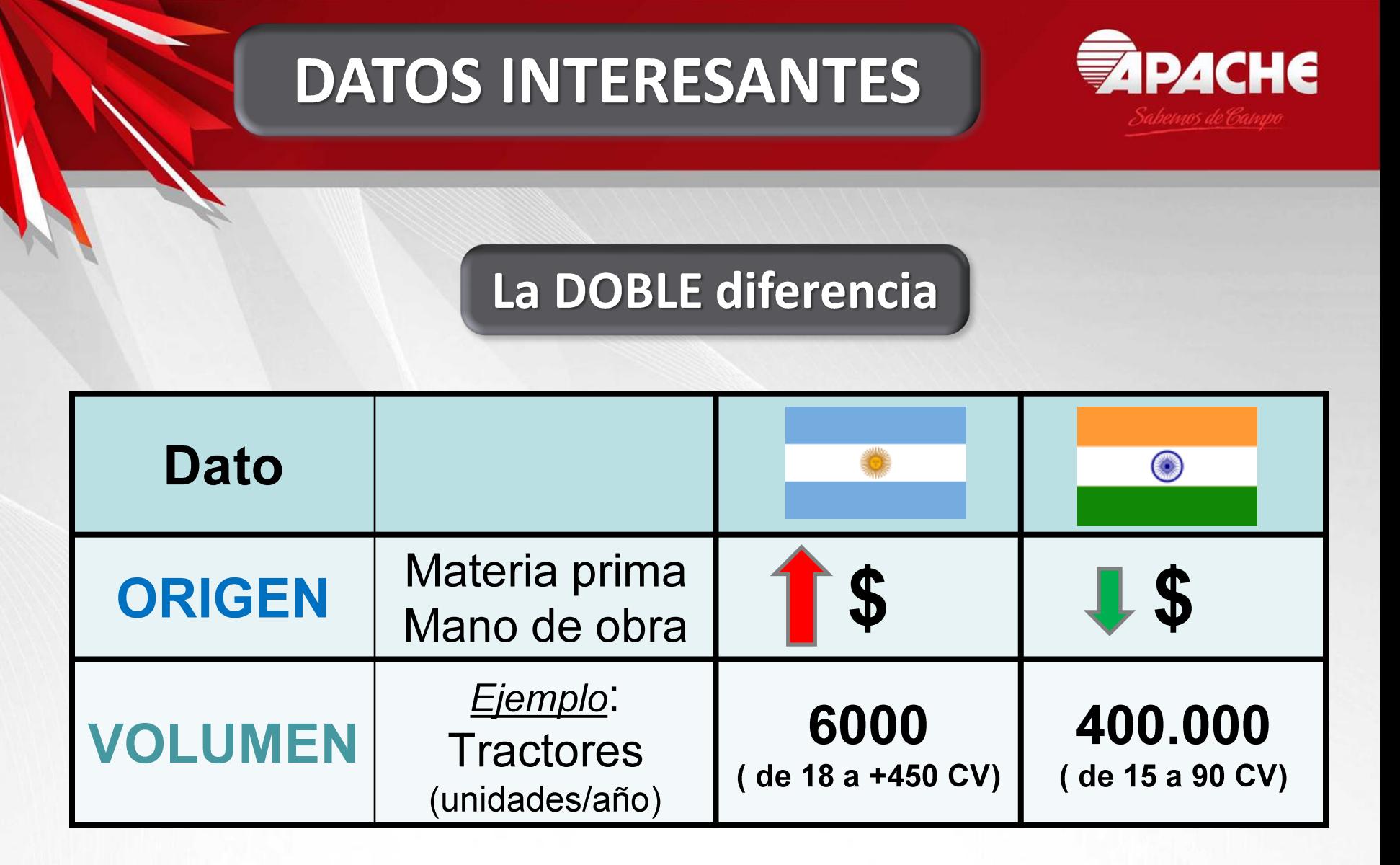

### **EMPRESAS**

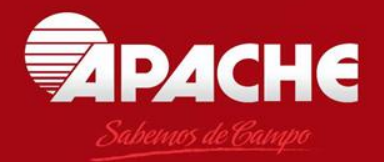

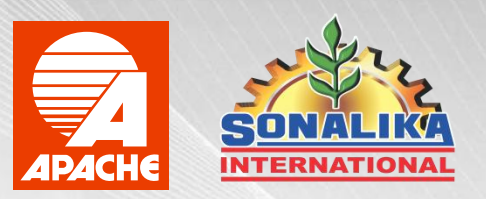

### **Similitudes**

- Empresas familiares
- · Con muchos años dedicados a la fabricación de maquinaria agrícola
- Con ansias de diversificar sus productos y conquistar otros mercados en el mundo.
- Cortesía (regalos, atención, hospitalidad)
- · Ubicadas en el interior de cada país, en zonas agrícolas

### **EMPRESAS**

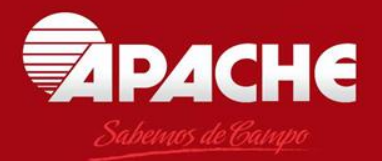

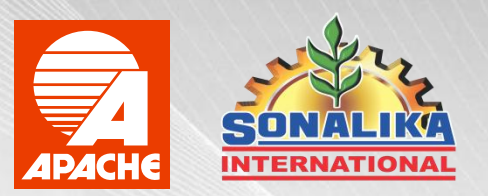

### **Diferencias**

- · Tamaño de empresa
- · Estructuras Organización

### **Horarios**

- India:  $+ 8,5$  horas adelantada (Ej.: 10:00 ARG 18:30 IND)
- · Superposición horaria laboral:

algunas horas durante la mañana argentina

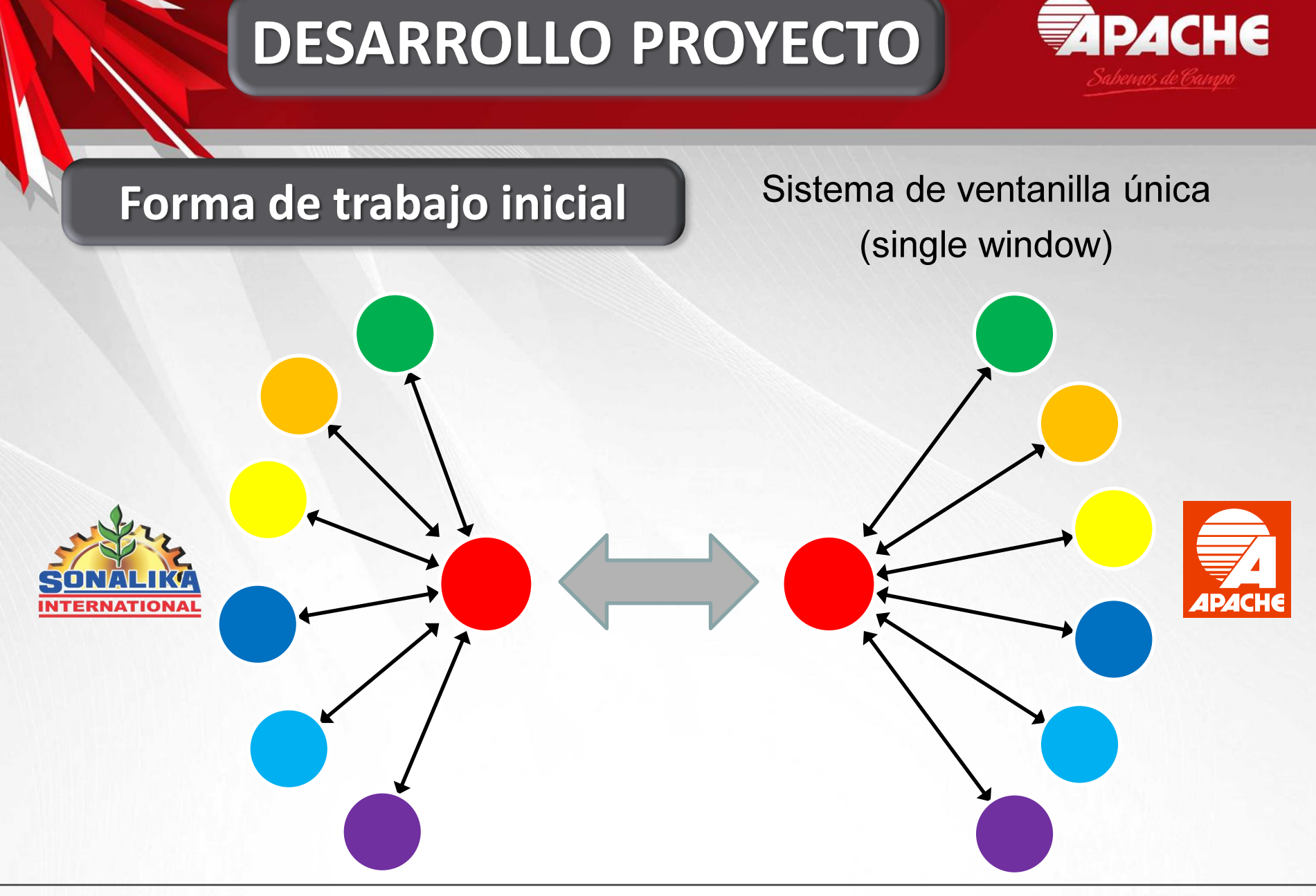

## DESARROLLO PROYECTO

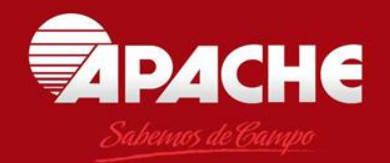

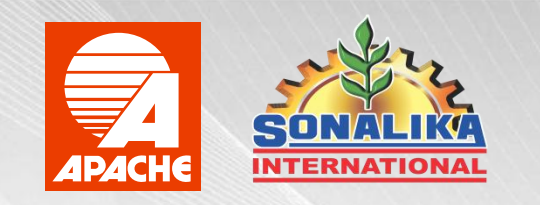

### Método de trabajo

- Comunicación en idioma Inglés
- · Visitas periódicas a Argentina e India
- Durante las visitas en Argentina, se recorren distintas regiones para analizar sus necesidades.
- Reuniones en Secretarías y Ministerios involucrados con el Proyecto, para informar y dar soporte al mismo.

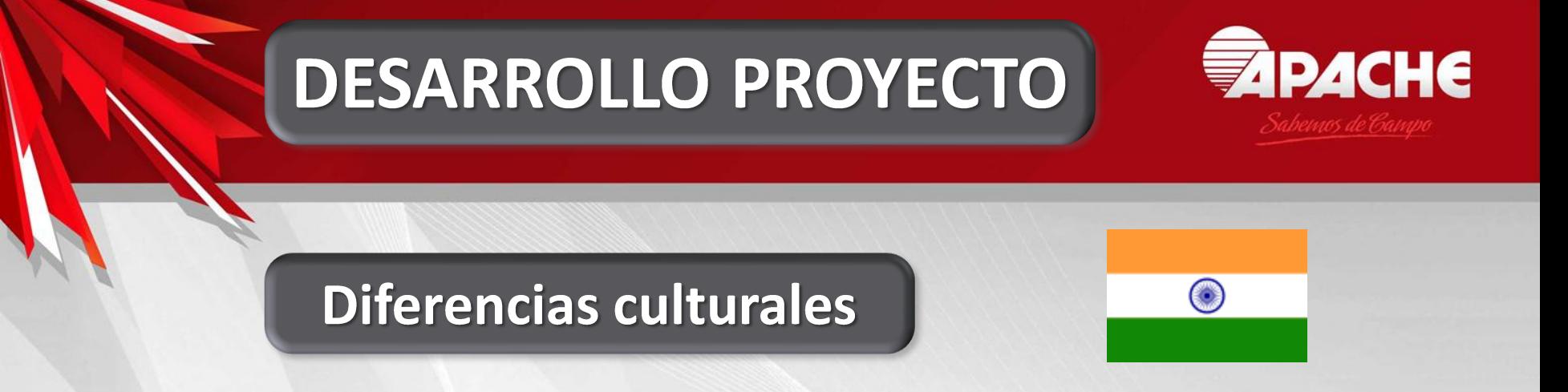

- Alimentación (70 % de vegetarianos; no consumo de carne vacuna)
- · Importancia de los miembros de la familia en la empresa
- Diferentes conceptos en comercio exterior (requisitos aduaneros, impositivos, etc.).

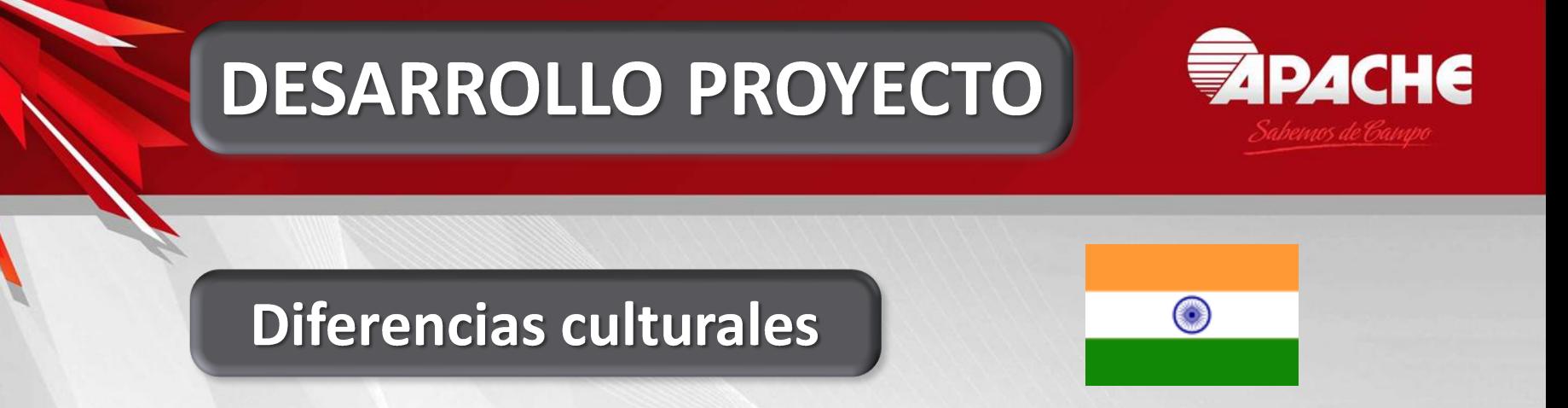

- · Tránsito (todos los medios de transporte en el mismo lugar y momento: gente caminando; carros con animales; bicicletas; motos; tractores; autos; colectivos; camiones; etc.).
- · Diversidad religiosa, diversidad de idiomas, diversidad étnica
- · Incorporación de feriados occidentales a los propios feriados. Feriados regionales o por zonas, además de los nacionales.

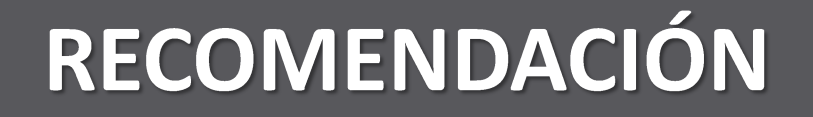

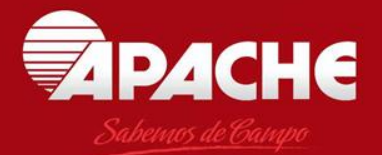

### Trabajar con ambas Embajadas

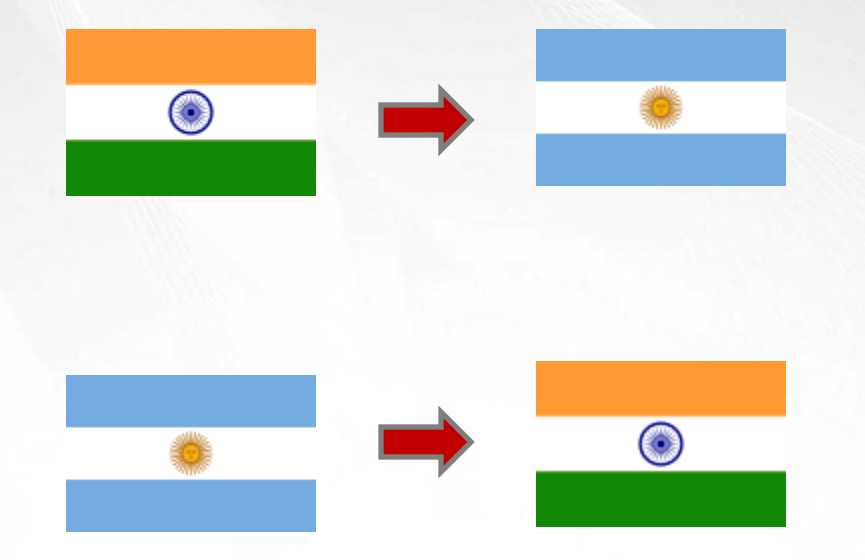

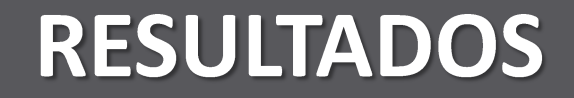

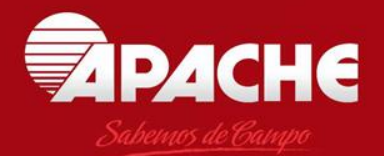

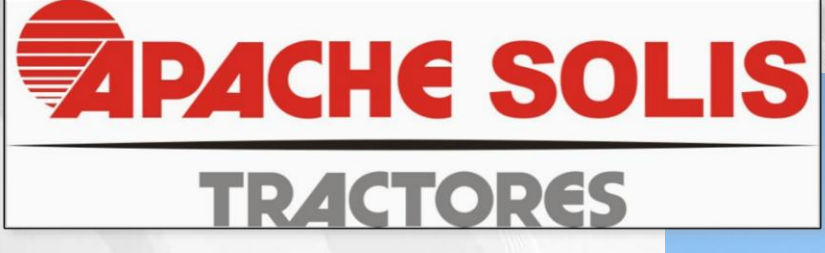

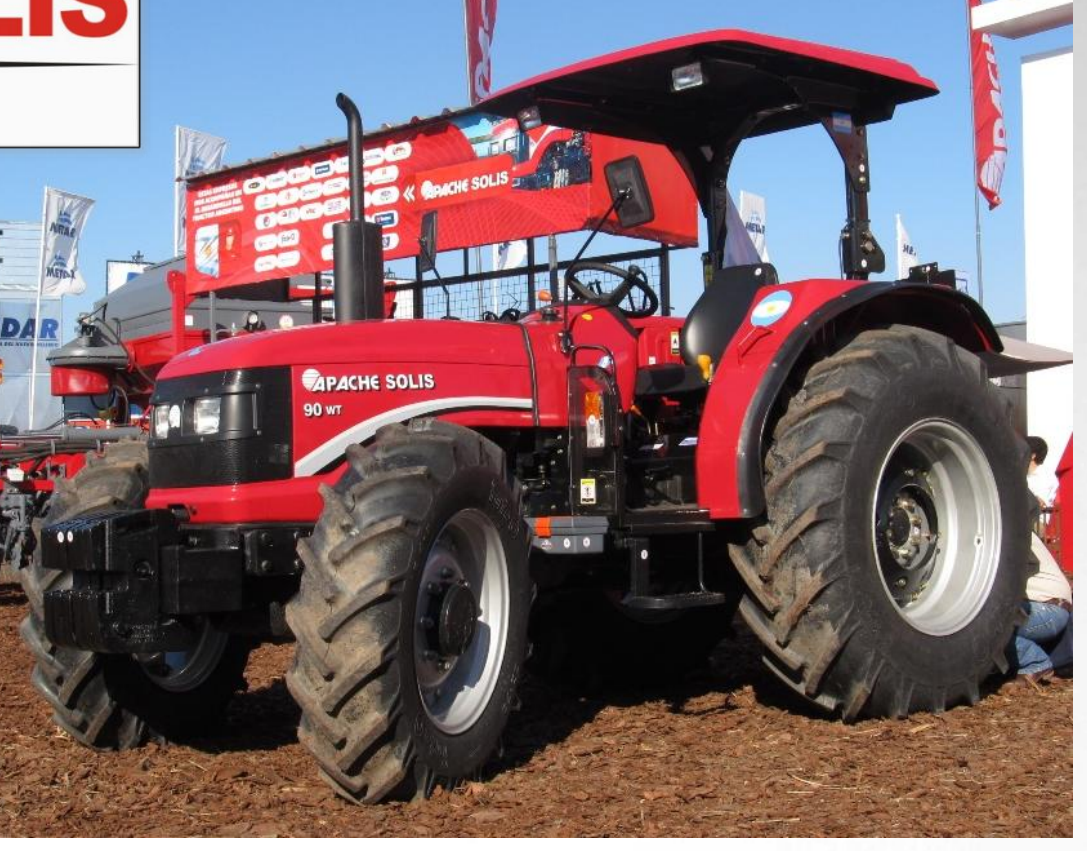

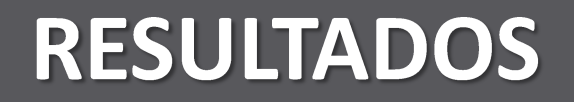

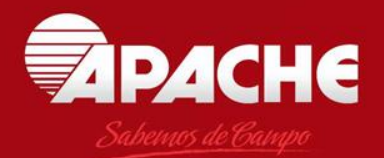

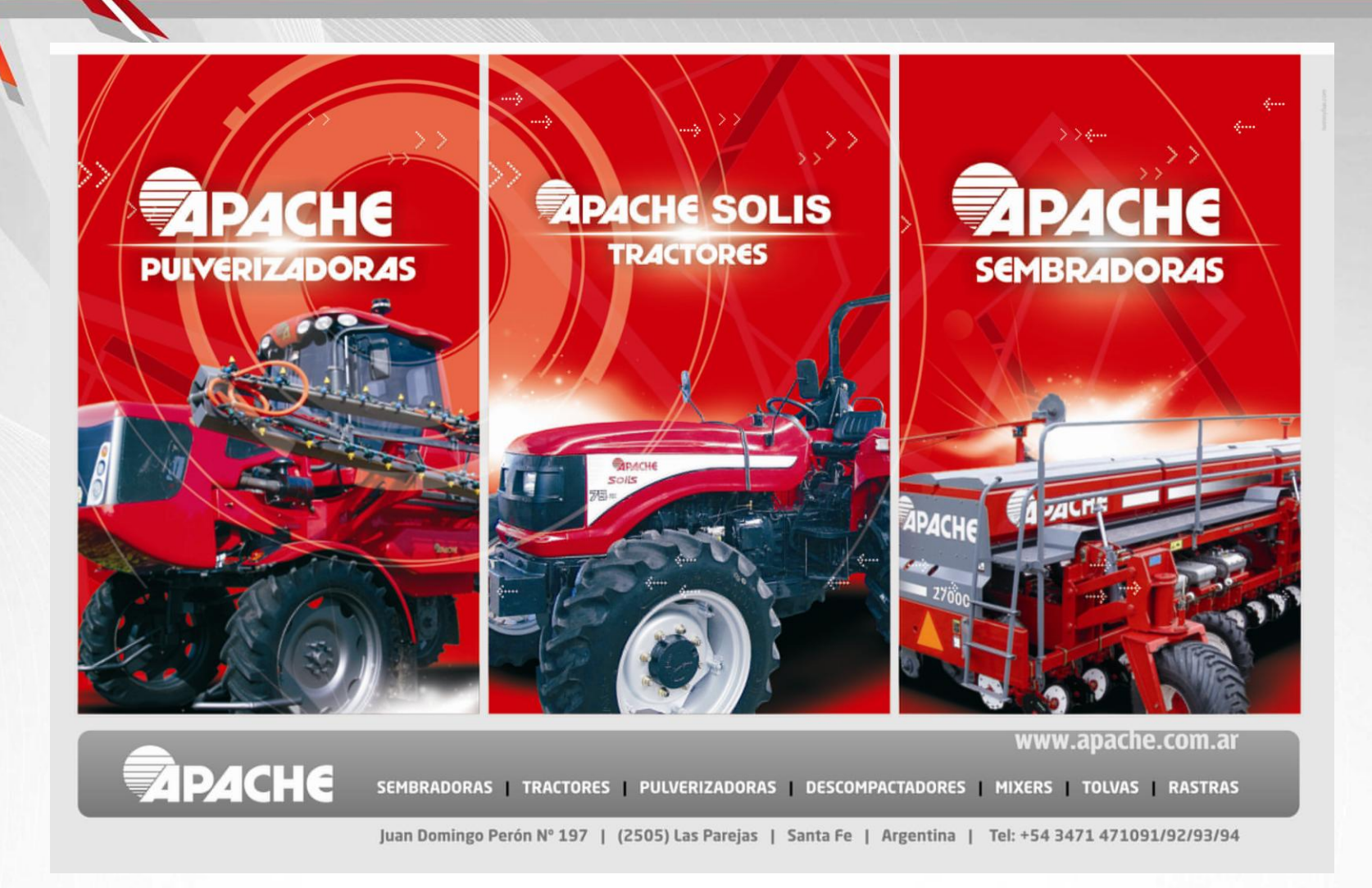

### Rango de productos 2014

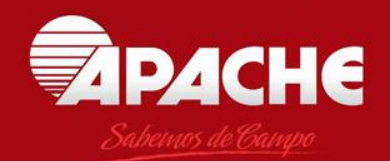

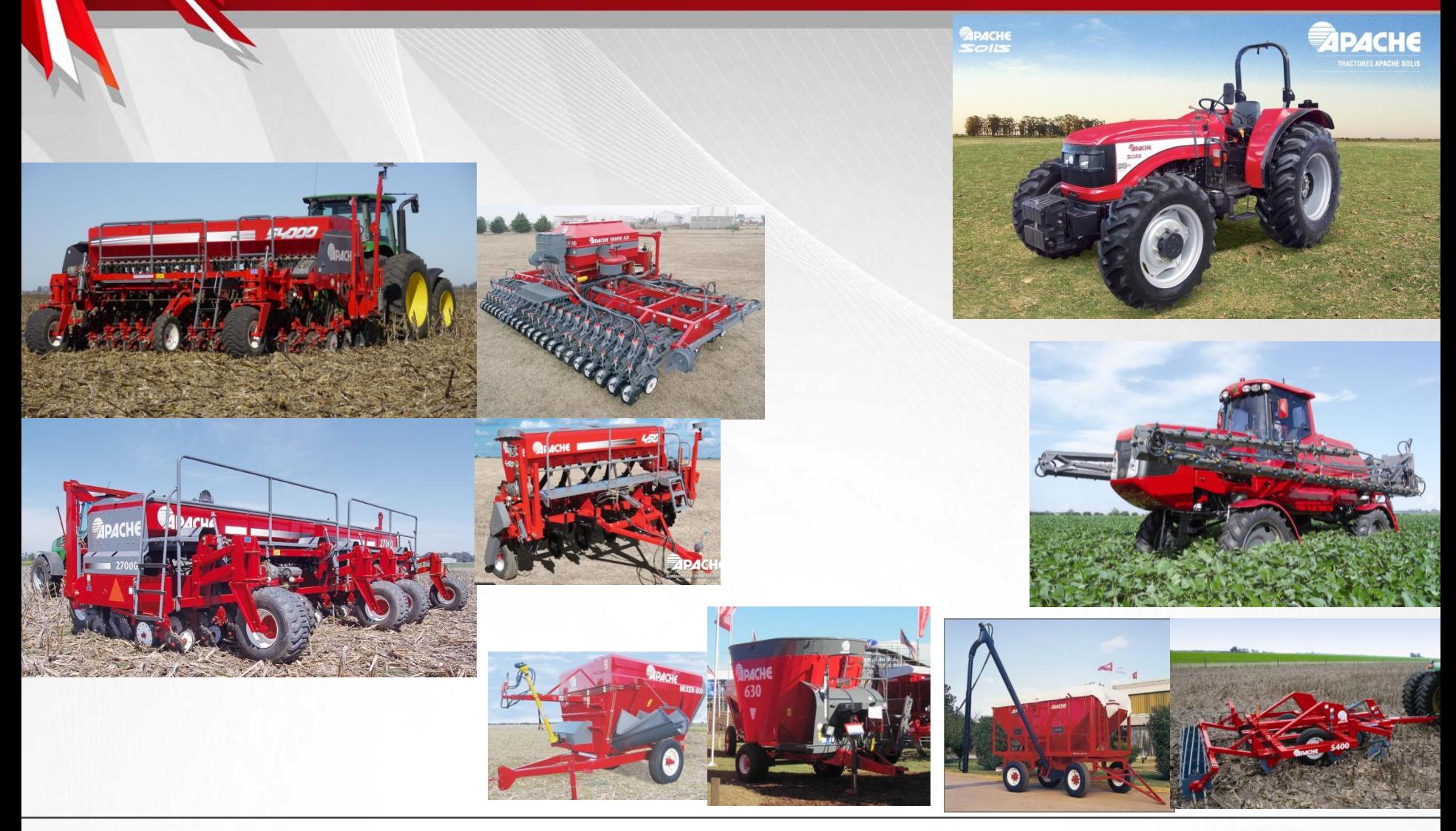

### **MUCHAS GRACIAS**

# **EZPACHE** Sabemos de campo!

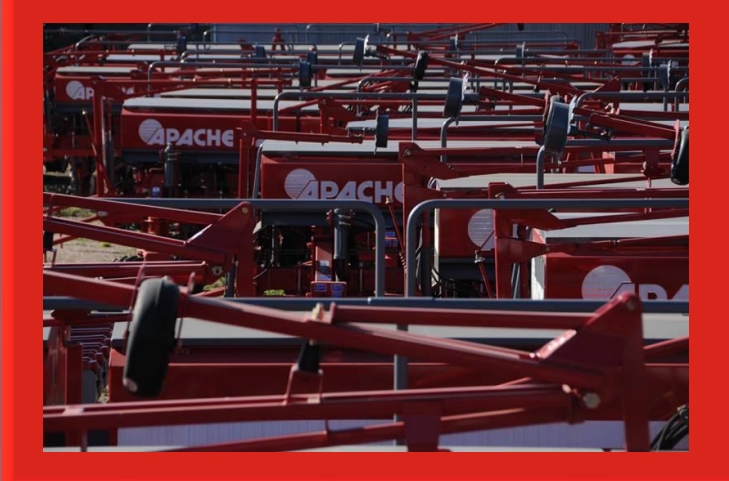

9 Abr 2014

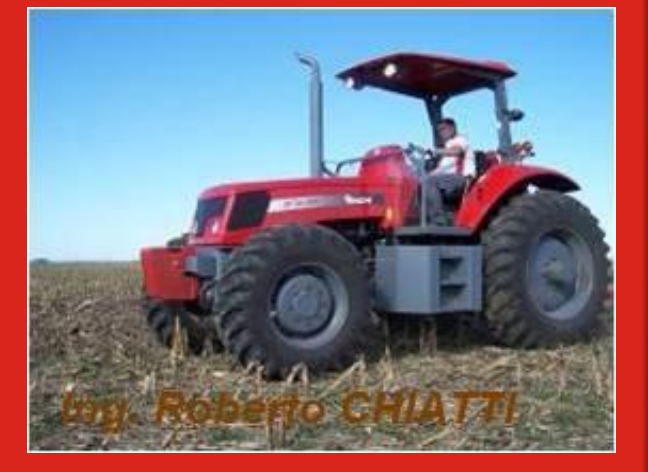